## Autocad lt 2010 system requirements inventor

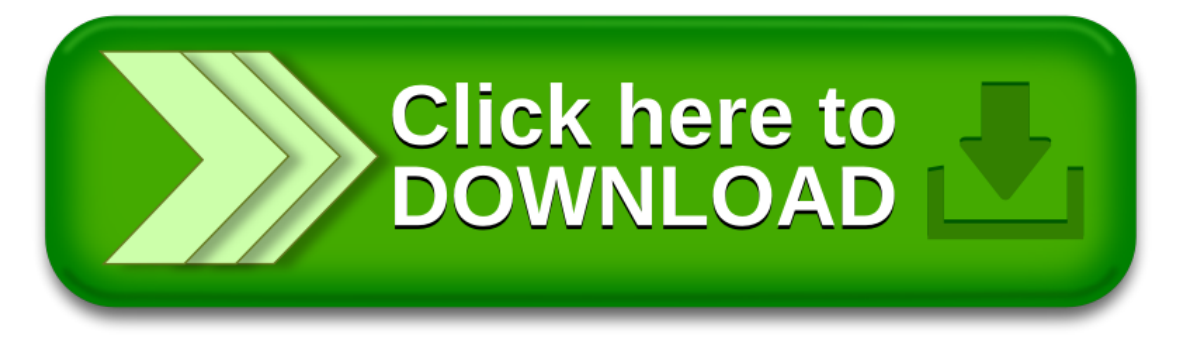